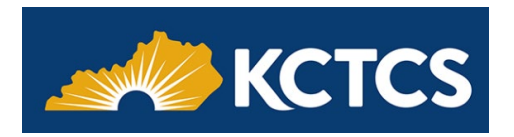

# Student Accessibility Resource Guide

This resource guide provides an overview of campus and local resources, as well as assistive technology that may be available to help you succeed. If you need assistance, this resource guide will point you in the right direction. Whether you need access to campus or local recourses, help using assistive technologies, or assistance with Blackboard, Microsoft, Apple, or Publisher applications.

## Campus/Local Resources

Here is a list of some college or local resources available to assist you. (Your college or local resources may not have all the resources listed.)

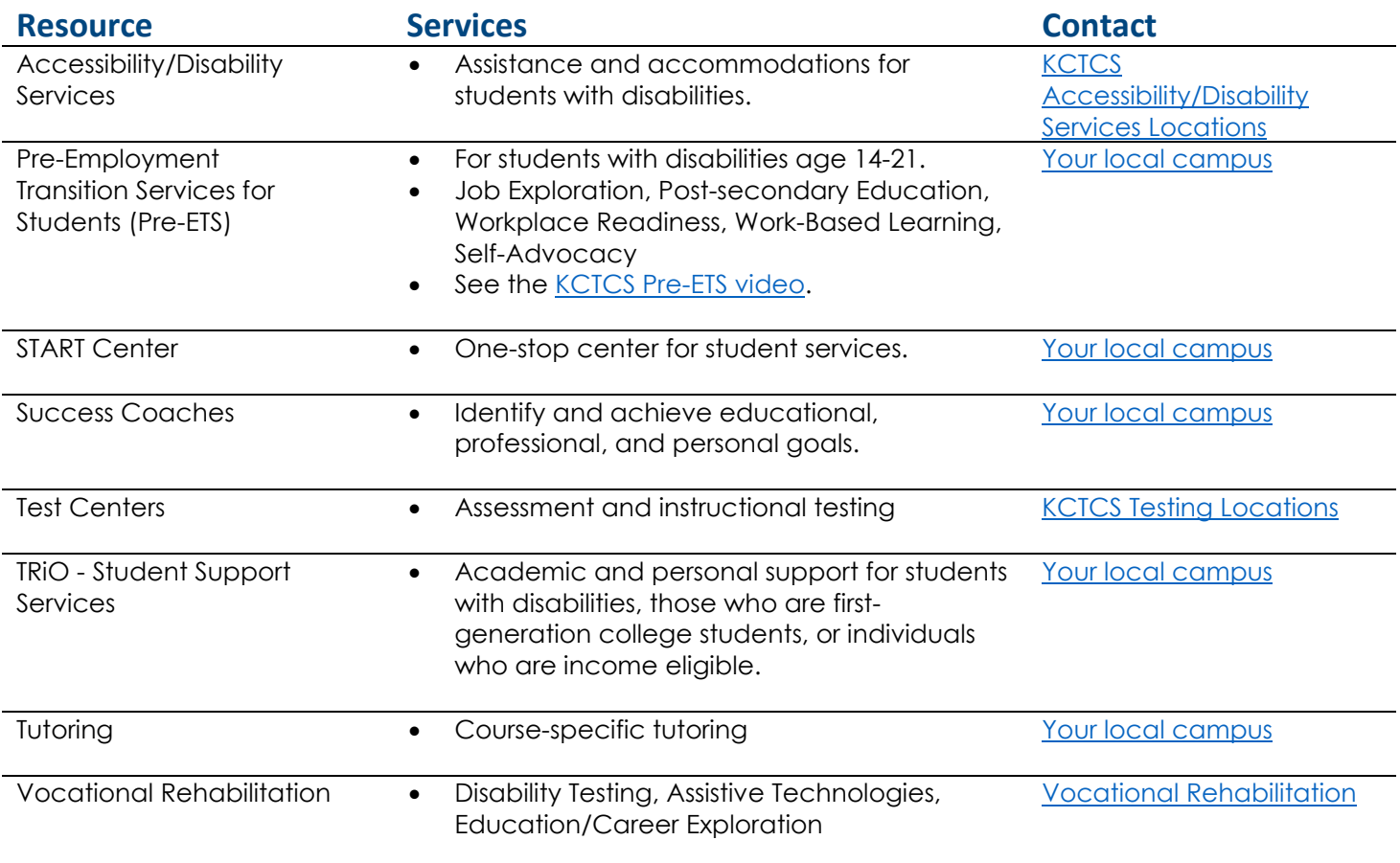

## Assistive Technologies

Here is a list of some commonly used assistive technologies. (Your college or local resources will not have all the resources listed.)

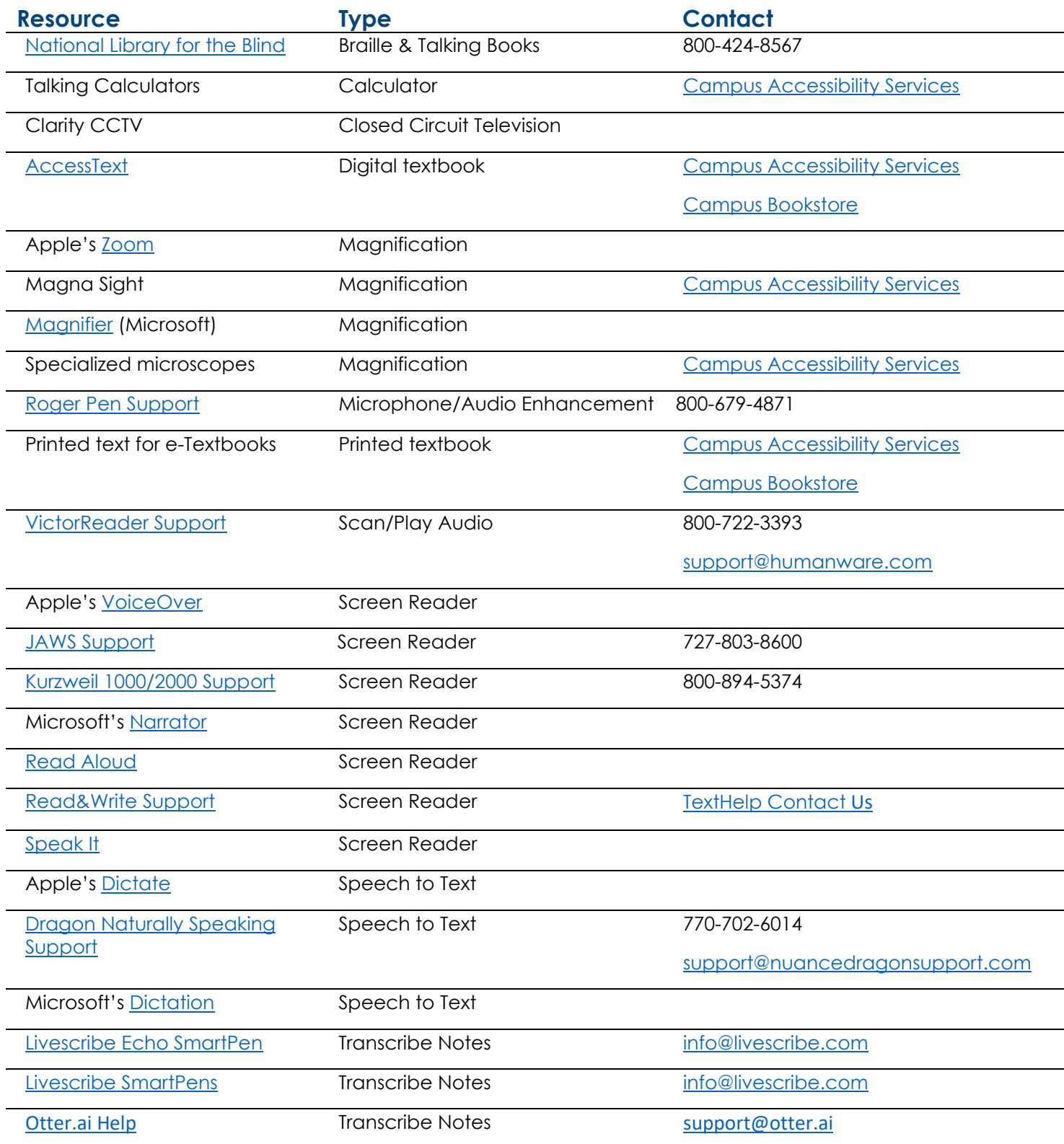

## Blackboard

#### **Resource Contact**

- 
- **[Blackboard Ally Help for Students](https://help.blackboard.com/Ally/Ally_for_LMS/Student)**

• [Accessibility at Blackboard](https://help.blackboard.com/Accessibility) [GoKCTCS! Student Service Center](https://kctcs.edu/current-students/go-kctcs/index.aspx) • [Accessibility in Blackboard Products](https://help.blackboard.com/Accessibility/Accessibility_In_Our_Products) accessibility@blackboard.com

## Microsoft

#### **Resource Contact**

- [Microsoft Accessibility](https://www.microsoft.com/en-us/accessibility) **[Disability Answer Desk](https://www.microsoft.com/en-us/accessibility/disability-answer-desk?rtc=1&activetab=contact-pivot%3aprimaryr9)**
- [Microsoft Office Accessibility Center](https://support.microsoft.com/en-us/topic/office-accessibility-center-resources-for-people-with-disabilities-ecab0fcf-d143-4fe8-a2ff-6cd596bddc6d) 800-936-5900<br>• Mindows Accessibility Support 503-427-1234
- 

• [Windows Accessibility Support](https://support.microsoft.com/en-us/windows/accessibility-support-for-windows-8b1068e6-d3b8-4ba8-b027-133dd8911df9?ui=en-us&rs=en-us&ad=us) 503-427-1234 (American Sign Language (ASL) [Be My Eyes App](https://www.bemyeyes.com/) (blind and low-vision)

## Apple

#### **Resource Contact**

- 
- [Mac Accessibility Support](https://support.apple.com/accessibility/mac) 877-204-3930

• [Apple Accessibility](https://www.apple.com/accessibility) [Contact Apple Accessibility](https://support.apple.com/en-us/HT209585)

### Publishers

#### **Resource Contact** • [Cengage Accessibility](https://www.cengage.com/accessibility) and the contract of the contract of the contract of the contract of the contract of the contract of the contract of the contract of the contract of the contract of the contract of the contract of th • [Elsevier Accessibility](https://www.elsevier.com/about/accessibility)<br>• Hawke<u>s Learning Accessibility</u>, and accessibility@hawkeslearni [accessibility@hawkeslearning.com](mailto:accessibility@hawkeslearning.com) • [Houghton Mifflin Harcourt Accessibility](https://support.hmhco.com/s/article/Accessibility-Support-and-Recommended-OS-Browser-Screen-Reader-Combinations-for-Ed-The-HMH-Learning-Platform) [techsupport@hmhco.com](mailto:techsupport@hmhco.com) • [Knewton Accessibility](https://www.knewton.com/accessibility) [Knewton Support](https://support.knewton.com/s/article/Alta-Accessibility-for-Students-with-Disabilities) Knewton Support<br>• Macmillan Accessibility Knewton Support webaccessibility [webaccessibility@macmillan.com](mailto:webaccessibility@macmillan.com) • [McGraw-Hill Accessibility](https://www.mheducation.com/about/accessibility.html) and [accessibility@mheducation.com](mailto:accessibility@mheducation.com) • [Pearson Accessibility](https://www.pearson.com/us/accessibility.html) [disability.support@pearson.com](mailto:disability.support@pearson.com) [VitalSource Accessibility](https://support.vitalsource.com/hc/en-us/categories/200184597) and the accessibility [accessibility@vitalsource.com](mailto:accessibility@vitalsource.com) • [W.W. Norton Accessibility](https://wwnorton.com/accessibility) [W.W. Norton Support](https://support.wwnorton.com/request) • [Wiley Accessibility](https://www.wiley.com/en-us/accessibility) [accessibility@wiley.com](mailto:accessibility@wiley.com)